# **Entwurf und Implementierung einer landwirtschaftlichen Nährstoffbilanz als Geodatenbank mit PostgreSQL / Post-GIS / kvwmap**

Jens Wiebensohn

Universität Rostock - Agrar- und Umweltwissenschaftliche Fakultät - Institut für Management ländlicher Räume - Professur für Geodäsie und Geoinformatik jens.wiebensohn@uni-rostock.de

**Abstract:** Im Rahmen der Umsetzung der europäischen Wasserrahmenrichtlinie sind die Auswirkungen menschlicher Tätigkeit auf die Wasserkörper zu ermitteln. Für den Bereich der Landwirtschaft kann dies mit Hilfe von Nährstoffbilanzen erfolgen. Modelle nach dem top-down-Ansatz hatten in der Vergangenheit häufig das Problem, auf Grund stark aggregierter Eingangsdaten ungenaue Ergebnisse zu liefern. Durch die zunehmende Verfügbarkeit landwirtschaftlicher Geodaten (In-VeKoS) besteht die Möglichkeit, die Aussagekraft derartiger Modelle zu verbessern. Die Verarbeitung dieser Daten stellt bezüglich Quantität und Qualität der Eingangsdaten neue Herausforderungen an die genutzte Softwaretechnik. Deshalb wurde nach einer Lösung gesucht, die eine nahtlose Integration von Geodaten und die effektive Nutzung großer Datenbestände ermöglicht. Die vorgestellte Arbeit umfasst den Entwurf und die Implementierung einer landwirtschaftlichen Geodatenbank, welche mit *PostgreSQL / PostGIS* / *kvwmap* realisiert wurde. Durch die Nutzung von Komponenten nach dem Client-Server-Modell ist die Nutzung in Netzwerkumgebungen einschließlich möglich. Die Berechnungen erfolgen auf dem Server, Erweiterungen und Veränderungen stehen damit allen potenziellen Nutzern sofort zur Verfügung. Den hochauflösenden Daten aus dem InVeKoS stehen nicht in jedem Fall korrespondierende Daten und Parameter aus anderen Datenquellen gegenüber. Weiterhin stellt die datenschutzrechtliche Nutzbarkeit der Daten aus dem InVeKoS ein Problem dar.

### **1 Einleitung**

Der Saldo einer landwirtschaftlichen Nährstoffbilanz wird als Indikator zur Bewertung der Effektivität von Düngemaßnahmen und zur Ermittlung von Gefährdungspotenzial für Oberflächengewässer und das Grundwasser genutzt [BAC05]. Ausgehend von einem allgemeinen Bilanzierungsschema (vgl. Abbildung 1) können je nach Datenlage Bilanzen für verschiedene räumliche Einheiten berechnet werden [BAC03]. Bisherige Arbeiten nach diesem Berechnungsansatz wiesen oft Schwächen in der Plausibilität der Ergebnisse auf, je weniger die aggregierten Ausgangsdaten (z.B. der Landkreise) die tatsächlichen Verhältnisse einer Region widerspiegelten [OST04]. Durch die Nutzung von kleinräumig verfügbaren (Geo)Daten kann die Aussagekraft dieser Berechnungen verbessert werden.

| Bilanzgröße                                | Element | Berechnung                                                                                                  |
|--------------------------------------------|---------|----------------------------------------------------------------------------------------------------|
| $Zufuhr$ (Input)                           |         | Zufuhr $_{gesamt}$ = Zufuhr $_{min}$ + Zufuhr $_{org}$<br>$+$ Zufuhr <sub>atm</sub> + Zufuhr <sub>fix</sub> |
| Mineraldünger<br>$(Zufuhr_{min})$          | N, P    | Zufuhr $_{min}$ = Zufuhr $_{gesamt}$ - Zufuhr $_{org}$ -<br>Zufuhr $f_{ix}$                                 |
| Wirtschaft dünger<br>$(Zufuhr_{org})$      | N, P    | Zufuhr <sub>Org</sub> = Tierzahl * Ausscheidung *<br>Anrechnung                                             |
| Atmosphärische Einträge<br>$(Zuthr_{atm})$ | N       | siehe BACH, GRIMM & FREDE (2003)<br>$+$ Ausbreitung                                                         |
| Legume Bindung<br>(Zufuhr <sub>fix</sub> ) | N       | Ertrag * Bindungsfaktor                                                                                     |
| Abfuhr (Output)                            |         | $\text{Abfahr} = \text{Entzug}_{ernte}$                                                                     |
| $Ernteabfuhr$ (Entzugernte)                | N, P    | $Entzug_{ernet} = Ertrag * Nährstoffgehalt$                                                                 |
| Saldo $(+/-)$                              |         | $Saldo = Zufuhr - Abfuhr$                                                                                   |

Abbildung 1: Allgemeines Berechnungsschema für Nährstoff-Flächenbilanzen

## **2 Datenmodell**

Ausgangspunkt der Datenbankanwendung ist die Erstellung eines Entity-Relationship-Modells (ERM) mit der Zuordnung entsprechender Schlüssel für die einzelnen Tabellen [BOE02]. Die Integration von Geo- und Sachdaten in das System sowie die Verwendung weiterer Gültigkeitsbedingungen ist essentiell für die Schaffung und Erhaltung der Datenkonsistenz. Abbildung 2 zeigt das erstellte ER-Diagramm der Nährstoffbilanzierung. Die Tabelle *mmk2feldblock* enthält z.B. die Schnittmenge aus Bodenkarte (*mmk)* und landwirtschaftlichen Flächen (*feldblock)*, in Tabelle *unternehmen2tier* ist die Anzahl der Nutztiere je landwirtschaftlichem Unternehmen enthalten.

## **3 Beispielrechnungen und Ergebnisse**

Die Funktionsweise der Berechnung soll anhand von Beispielrechnungen aus den Bereichen Nährstoffzufuhr und Nährstoffabfuhr verdeutlicht werden. Für die Ermittlung der Zufuhr über Wirtschaftsdünger multipliziert man die Anzahl der gehaltenen Tierart eines Unternehmens (*unternehmen2tier)* mit der spezifischen Nährstoffausscheidung der jeweiligen Tierart (*tier).* Zusätzlich können Verluste aus Lagerung und Ausbringung berücksichtigt werden.

 $\overline{Zufuhr_{org_{unternehmen}}}=Zufuhr_{org_{tier}}$  \* Anzahl $_{unternehmen}$  \* Verlustfaktor

Dieser Wert wird in Abhängigkeit von der angebauten Kulturpflanze *(kultur)* auf die unternehmenseigenen Flächen *(feldblockteil)* verteilt.

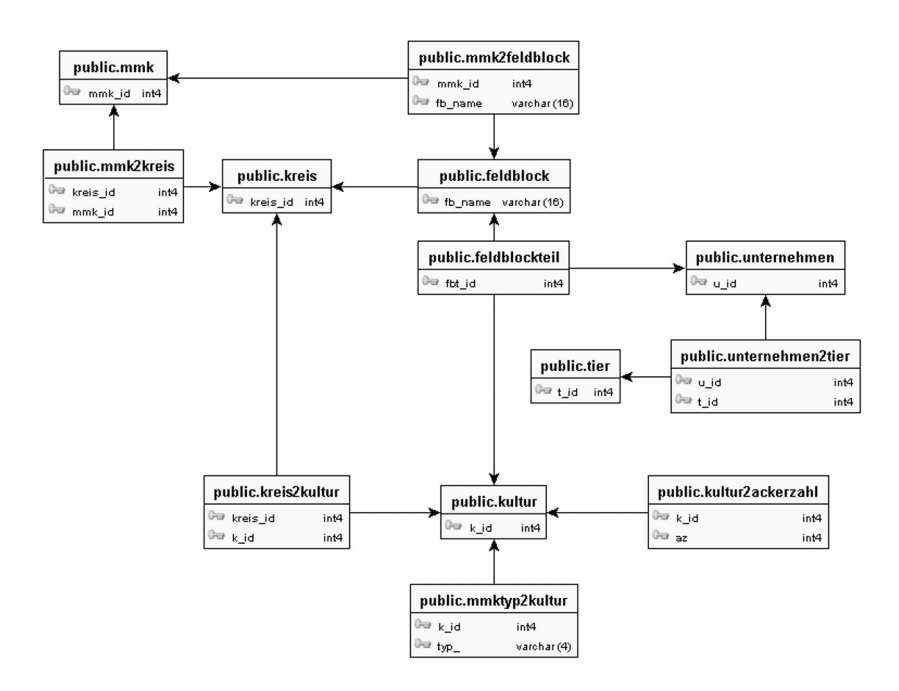

Abbildung 2: Darstellung des ER-Diagramms der Nährstoffbilanz

Durch die räumliche Schnittmenge *(mmk2feldblock)* von Bodenkarte *(mmk)* und landwirtschaftlichen Flächen *(feldblock)* kann jedem Feldblock eine Einstufung nach Bodengüte (Ackerzahl AZ) zugeordnet werden.

$$
\left(\textsf{AZ}_{\textit{feldblock}}=\tfrac{\sum (AZ_{mmk2\textit{feldblock}*}A_{mmk2\textit{feldblock}})}{A_{\textit{feldblock}}}\right)
$$

Mit Hilfe von Düngungsfaktoren aus der Landwirtschaftsberatung und bodengüteabhängigen Ertragsdaten aus der Agrarstatistik erfolgt eine regionalisierte Zuordnung der Erträge in Abhängigkeit von der Ackerzahl des Feldblockes.

Die ermittelten Ergebnisse werden beispielhaft mit Hilfe des Internet-GIS *kvwmap* [KOR08] dargestellt. Abbildung 3 zeigt die Höhe der Nährstoffsalden für Stickstoff je Feldblock.

#### **5 Zusammenfassung und Ausblick**

Für die Berechnung von regionalisierten Nährstoffbilanzen nach dem top-down-Ansatz ist die Nutzung von Geodatenbanken gut geeignet. Aufbauend auf einem konsistenten Datenmodell können sowohl die Datenhaltung als auch die Berechnung von Sach- und Geodaten innerhalb des Datenbanksystems ausgeführt werden. Durch eine konsequente Unterstützung einschlägiger Standards bestehen darüber hinaus zahlreiche Möglichkeiten, Arbeitsschritte auszulagern oder Daten zur Weiterverarbeitung zu exportieren.

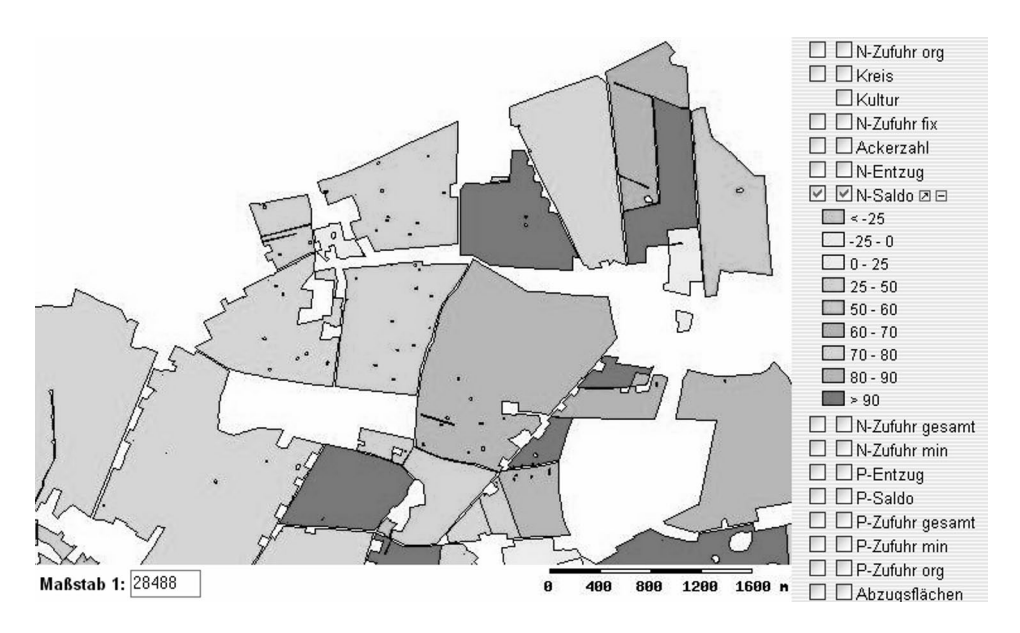

Abbildung 3: Höhe der Stickstoffsalden je Feldblock in kg je Hektar und Jahr

Als sehr vorteilhaft wird die einfache Erweiterbarkeit, Übertragbarkeit auf andere Regionen und Zeiträume sowie Wartbarkeit der Anwendung angesehen. Für die weitere Regionalisierung ist es wichtig, weitere Datenquellen zu erschliessen. Für die erfolgreiche Übertragbarkeit der Berechnungsalgorithmen ist die Nutzung bereits bestehender Datenbeschreibungen bzw. die Erstellung derartiger Strukturen nötig.

#### **Literaturverzeichnis**

- [BAC05] Bach, M. und Frede, H.-G., Methodische Aspekte und Aussagemöglichkeiten von Stickstoff-Bilanzen, 2005
- [BAC03] Bach, M., Grimm, M. und Frede, H.-G., Berechnung von Stickstoff-Flächenbilanzen für Gemeinden - Beispiel Hessen, 2003
- [BOE02] Boenigk, C., PostgreSQL : Grundlagen Praxis Anwendungsentwicklung mit PHP, 2002
- [KOR08] Korduan, P. und Rahn, S., kvwmap Dokumentation, 2008
- [OST04] Osterburg, B., Schmidt, T. und Gay, H., Auswertung betrieblicher Daten zur Ermittlung des Stickstoffmineraldünger-Einsatzes, 2004
- [REF08] Refractions Research, PostGIS Manual, 2008